# Package 'MOMA'

October 18, 2022

Title Multi Omic Master Regulator Analysis

Version 1.8.0

Description This package implements the inference of candidate master regulator proteins from multi-omics' data (MOMA) algorithm, as well as ancillary analysis and visualization functions.

**Depends**  $R$  ( $>= 4.0$ )

License GPL-3

Encoding UTF-8

LazyData true

BugReports <https://github.com/califano-lab/MOMA/issues>

RoxygenNote 7.1.0

biocViews Software, NetworkEnrichment, NetworkInference, Network, FeatureExtraction, Clustering, FunctionalGenomics, Transcriptomics, SystemsBiology

Imports circlize, cluster, ComplexHeatmap, dplyr, ggplot2, graphics, grid, grDevices, magrittr, methods, MKmisc, MultiAssayExperiment, parallel, qvalue, RColorBrewer, readr, reshape2, rlang, stats, stringr, tibble, tidyr, utils

Suggests BiocStyle, knitr, rmarkdown, testthat, viper

VignetteBuilder knitr

git\_url https://git.bioconductor.org/packages/MOMA

git\_branch RELEASE\_3\_15

git\_last\_commit 6068fa6

git\_last\_commit\_date 2022-04-26

Date/Publication 2022-10-18

Author Evan Paull [aut], Sunny Jones [aut, cre], Mariano Alvarez [aut]

Maintainer Sunny Jones <sunnyjjones@gmail.com>

# <span id="page-1-0"></span>R topics documented:

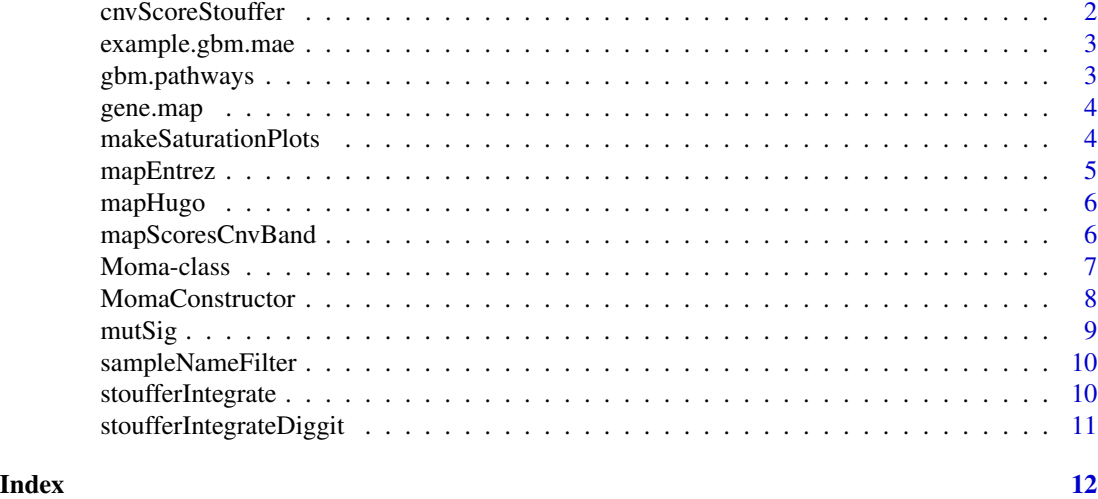

cnvScoreStouffer *Integrate CNV scores*

# Description

Integrate CNV scores

# Usage

```
cnvScoreStouffer(
  mapping,
  diggit.interactions,
  cytoband = TRUE,
  from.p = FALSE,pos.nes.only = TRUE
)
```
# Arguments

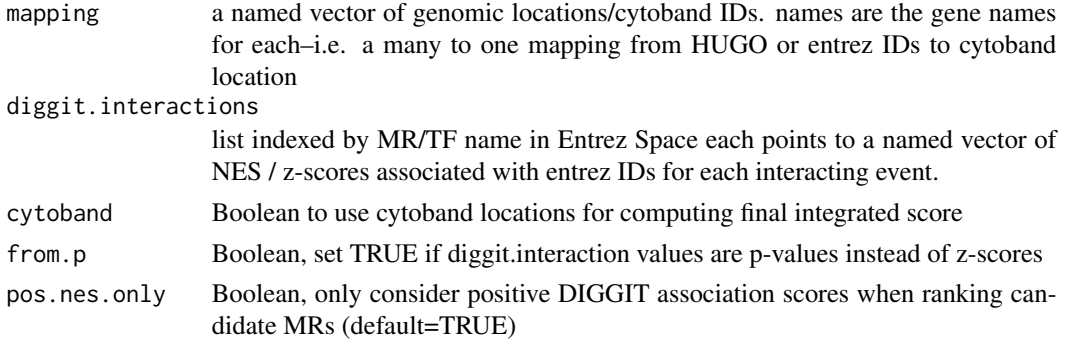

### <span id="page-2-0"></span>Value

A vector of z-scores, named by the Master Regulators in 'diggit.interactions'

example.gbm.mae *Glioblastoma (GBM) Example Dataset*

#### Description

MultiAssayExperiment Object containing all the genomic assays needed to run the example code for MOMA

#### Usage

example.gbm.mae

#### Format

An MultiAssayExperiment object with 4 different sets of GBM assays

viper matrix of viper scores with samples in columns and regulators across the rows

mut matrix of samples and genes with potential mutations. 0 for no mutation, 1 for presence of some non-silent mutation

cnv matrix of samples and genes with copy number variant scores

gbm.pathways *Glioblastoma (GBM) Pathways*

#### Description

Object containing information about the biological pathways that will be used in the analysis

#### Usage

gbm.pathways

#### Format

A list of lists named "cindy" and "preppi" respectively

- cindy list of regulators, each with a set of modulators and p values representing their CINDY inferred association
- preppi list of regulators, each with a set of potential binding partners and PREPPi inferred p values for probability of binding

<span id="page-3-0"></span>

#### Description

Table used for converting between different forms of gene information. Downloaded from HGNC's custom download portal using the "Approved Symbol", "NCBI Gene ID", "Chromosome" and "Ensembl Gene ID" curated data options and only those with "Approved" status. Updated December 2019.

## Usage

gene.map

# Format

A Data frame with 4 columns

Gene.Symbol Approved Symbol gene name

Entrez.IDs NCBI Gene ID

Cytoband Chromosome location

Ensembl Ensembl gene ID

@source <https://www.genenames.org/download/custom/>

makeSaturationPlots *Main function to generate the summary plots of the analysis*

#### Description

Main function to generate the summary plots of the analysis

#### Usage

```
makeSaturationPlots(
  momaObj.
  clustering.solution = NULL,
  important.genes = NULL,
  fCNV = NULL,max. events = 30)
```
# <span id="page-4-0"></span>mapEntrez 5

# Arguments

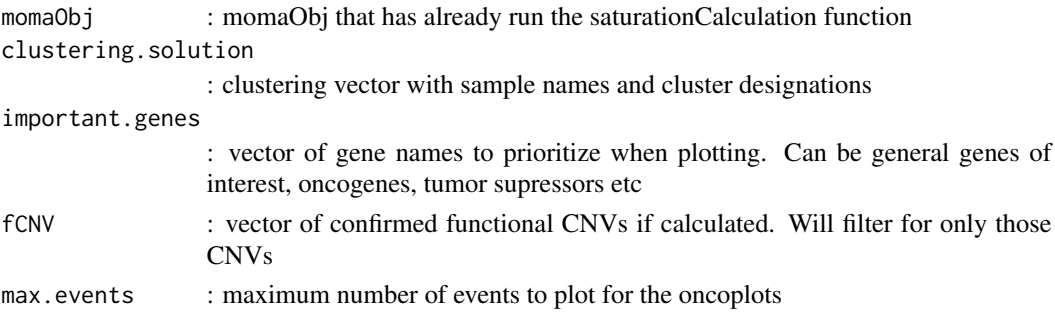

# Value

object with both types of summary plot for each subtype

# Examples

```
## Not run:
makeSaturationPlots(momaObj, max.events = 20)
```
## End(Not run)

<span id="page-4-1"></span>mapEntrez *Convert from entrez ids to hugo gene names*

# Description

Convert from entrez ids to hugo gene names

# Usage

```
mapEntrez(entrez.ids)
```
# Arguments

entrez.ids : vector of entrez ids requires hugo2entrez to be loaded

# Value

: vector of hugo gene names

#### See Also

[mapHugo](#page-5-1)

# Examples

mapEntrez(c("29974", "5728"))

<span id="page-5-1"></span><span id="page-5-0"></span>

# Description

Convert from hugo gene names to entrez ids

# Usage

mapHugo(hugo.ids)

# Arguments

hugo.ids : vector of hugo gene names, requires hugo2entrez to be loaded

# Value

: vector of entrez ids

# See Also

[mapEntrez](#page-4-1)

# Examples

```
mapHugo(c("A1CF","PTEN"))
```
mapScoresCnvBand *Map scores to cytoband location*

# Description

Map scores to cytoband location

# Usage

```
mapScoresCnvBand(
  mapping,
  diggit.interactions,
  from.p = FALSE,pos.nes.only = TRUE
\mathcal{E}
```
#### <span id="page-6-0"></span>Moma-class **7**

#### Arguments

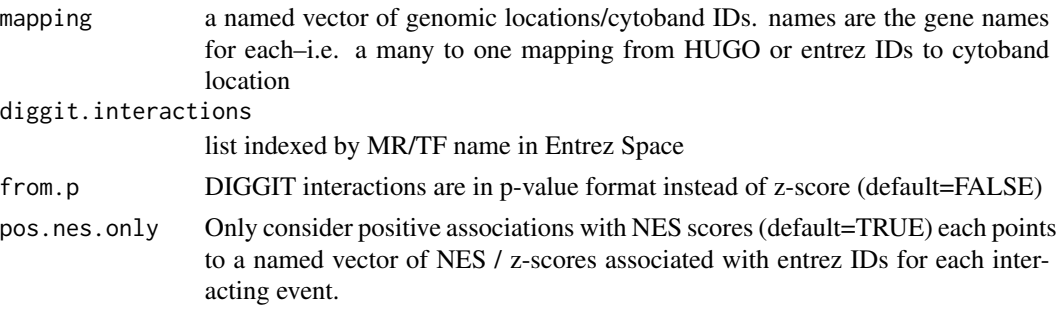

# Value

A list of input scores, now named by cytoband location

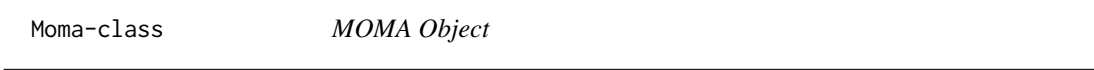

#### Description

Main class encapsulating the input data and logic of the MOMA algorithm

#### Fields

viper matrix of inferred activity score inferred by viper mut binary mutation matrix 1 for presence of mutation, 0 for not, NA if not determined cnv matrix of cnv values. Can be binary or a range. fusions binary matrix of fusion events if appliable pathways list of pathways/connections to consider as extra evidence in the analysis gene.blacklist character vector of genes to not include because of high mutation frequency output.folder character vector of location to save files if desired gene.loc.mapping data frame of gene names, entrez ids and cytoband locations nes field for saving Normalized Enrichment Matrices from the associate events step interactions field for saving the MR-interactions list clustering.results results from clustering are saved here ranks results field for ranking of MRs based on event association analysis hypotheses results field for saving events that have enough occurences to be considered genomic.saturation results field for genomic saturation analysis coverage.summaryStats results field for genomic saturation analysis checkpoints results field with the MRs determined to be the checkpoint for each cluster sample.clustering field to save sample clustering vector. Numbers are cluster assignments, names are sample ids

# <span id="page-7-0"></span>Methods

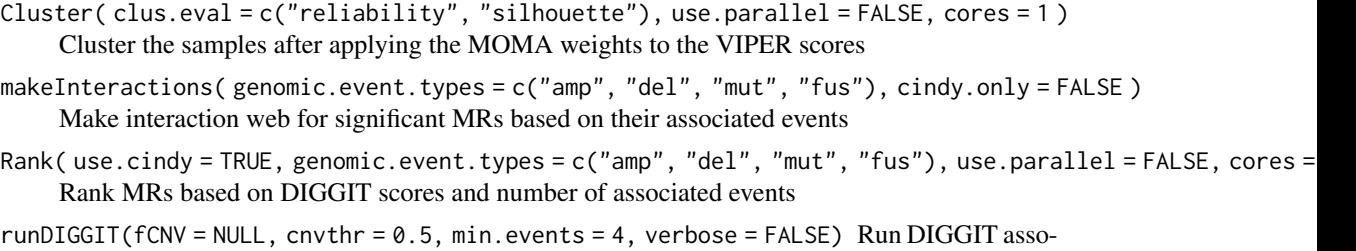

ciation function to get associations for driver genomic events

saturationCalculation( clustering.solution = NULL, cov.fraction = 0.85, topN = 100, verbose = FALSE ) Calculate the number of MRs it takes to represent the desired coverage fraction of events

MomaConstructor *MOMA Constructor Function*

#### **Description**

Create MOMA Object from either a MultiAssayExperiment object or a list of assays. See vignette for more information on how to set up and run the MOMA object

# Usage

```
MomaConstructor(
  x,
  pathways,
  gene.blacklist = NA_character_,
  output.folder = NA_character_,
  gene.loc.mapping = gene.map,
  viperAssay = "viper",
  mutMat = "mut",cnvMat = "cnv",fusionMat = "fusion"
)
```
#### **Arguments**

- x A MultiAssayExerperiment object or list object with the following assays: (note: by default assays must have these exact names. Otherwise they can be changed using the viperAssay, mutMat, cnvMat and fusionMat parameters.)
	- viper VIPER protein activity matrix with samples as columns and rows as protein IDs
	- mut An indicator matrix (0/1) of mutation events with samples as columns and genes as rows
	- cnv A matrix of CNV scores (typically SNP6 array scores from TCGA) with samples as columns and genes as rows

#### <span id="page-8-0"></span>mutSig 9

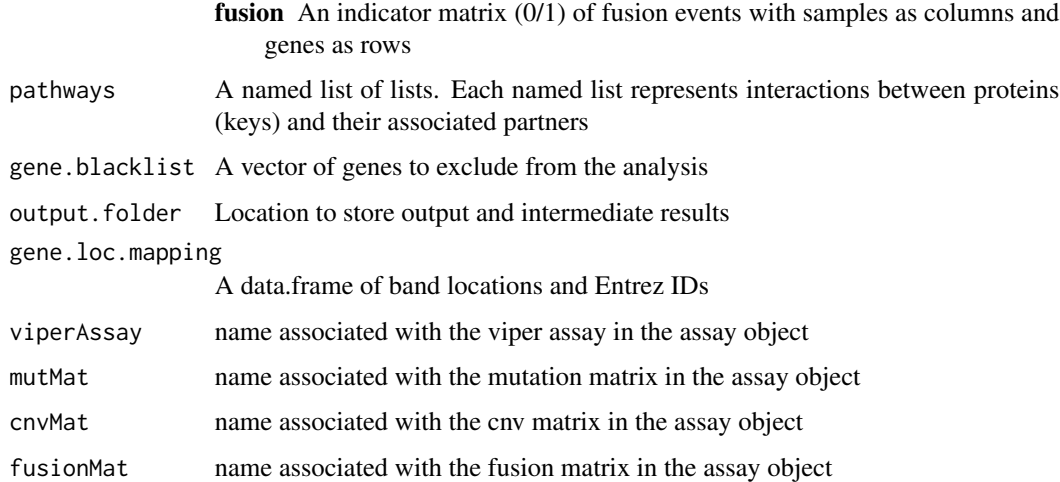

# Value

an instance of class Moma

# Examples

momaObj <- MomaConstructor(example.gbm.mae, gbm.pathways)

mutSig *MutSig Blacklisted genes*

# Description

List of genes to not include in the DIGGIT mutation inference because they have been found to be mutated more often than expected by chance given background mutation processes.

# Usage

mutSig

# Format

A character vector of Entrez Gene IDs

# Source

<https://software.broadinstitute.org/cancer/cga/mutsig>

<span id="page-9-0"></span>

# Description

Retain TCGA sample ids without the final letter designation ('A/B/C')

#### Usage

```
sampleNameFilter(input, desired.len = 15)
```
# Arguments

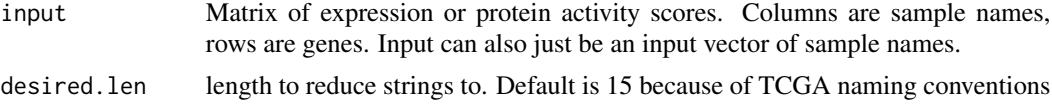

# Value

An identical matrix with new (shorter) column names, or a vector with the shortened names.

# Examples

```
sample.names <- c("TCGA-14-1825-01A", "TCGA-76-4931-01B", "TCGA-06-5418-01A")
sampleNameFilter(sample.names)
```
stoufferIntegrate *dispatch method for either CNV location corrected or SNV*

# Description

dispatch method for either CNV location corrected or SNV

# Usage

```
stoufferIntegrate(interactions, cytoband.map = NULL)
```
# Arguments

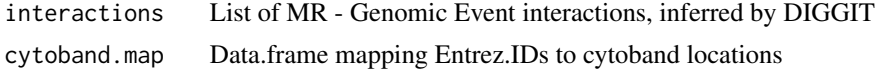

# Value

Z-scores for each MR

<span id="page-10-0"></span>stoufferIntegrateDiggit

*Use Stouffer's method to combine z-scores of DIGGIT interactions for each cMR protein.*

# Description

This function combines only positively associated DIGGIT scores by default to create a culmulative DIGGIT score for each cMR.

# Usage

```
stoufferIntegrateDiggit(interactions, from.p = FALSE, pos.nes.only = TRUE)
```
# Arguments

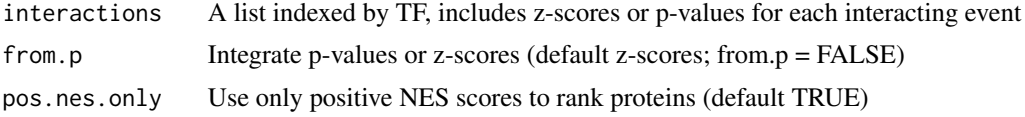

# Value

A list indexed by TF, a stouffer integrated z-score

# <span id="page-11-0"></span>Index

∗ datasets example.gbm.mae, [3](#page-2-0) gbm.pathways, [3](#page-2-0) gene.map, [4](#page-3-0) mutSig, [9](#page-8-0) cnvScoreStouffer, [2](#page-1-0) example.gbm.mae, [3](#page-2-0) gbm.pathways, [3](#page-2-0) gene.map, [4](#page-3-0) makeSaturationPlots, [4](#page-3-0) mapEntrez, [5,](#page-4-0) *[6](#page-5-0)* mapHugo, *[5](#page-4-0)*, [6](#page-5-0) mapScoresCnvBand, [6](#page-5-0) Moma *(*Moma-class*)*, [7](#page-6-0) Moma-class, [7](#page-6-0) MomaConstructor, [8](#page-7-0) mutSig, [9](#page-8-0)

sampleNameFilter, [10](#page-9-0) stoufferIntegrate, [10](#page-9-0) stoufferIntegrateDiggit, [11](#page-10-0)